# **Analyses OMICs Applications en immuno-allergologie**

*Dr Charline Miot MCU-PH Laboratoire d'immunologie et allergologie Unité d'onco-hémato-immunologie pédiatrique CHU Angers*

# **De l'ADN aux protéines**

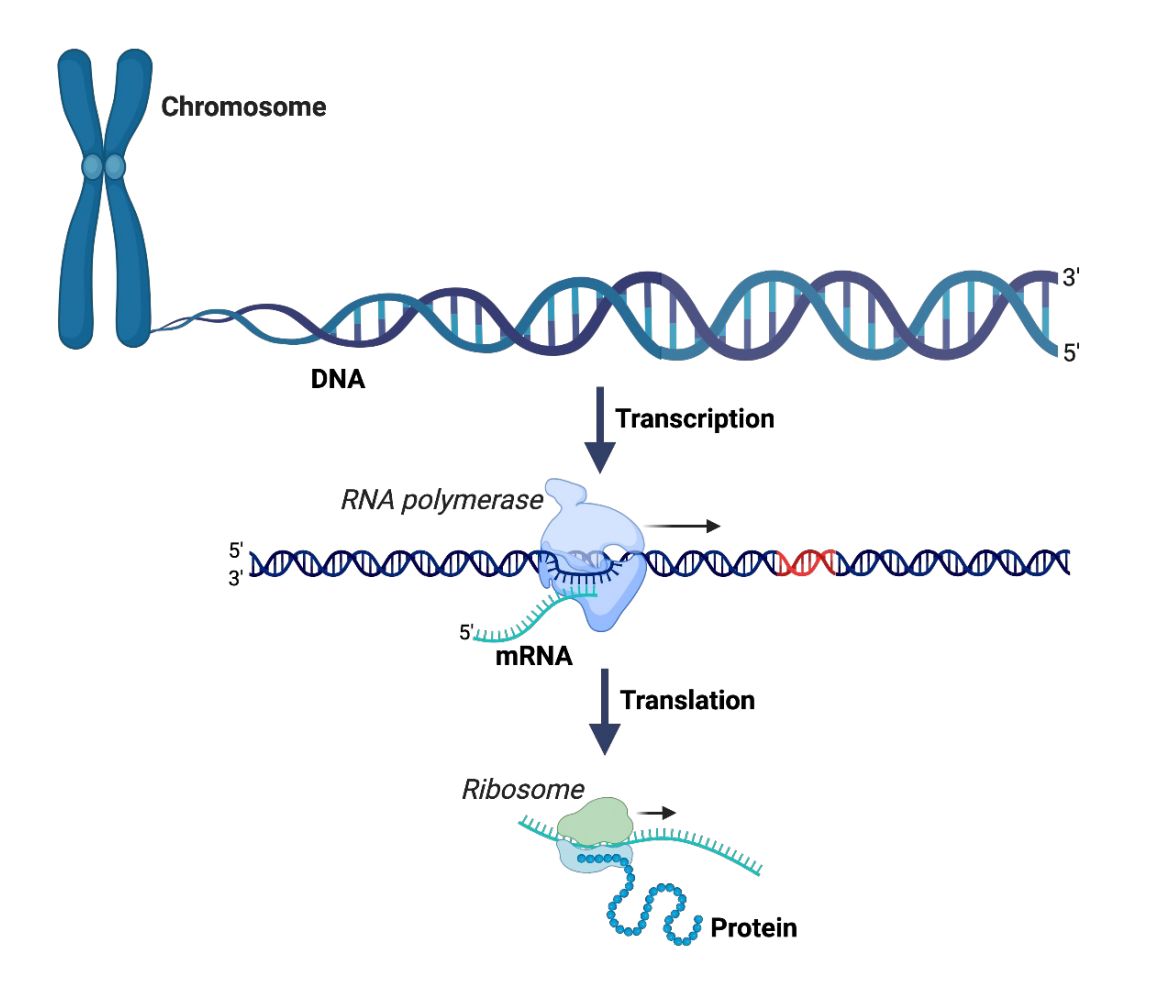

### **De l'ADN aux protéines**

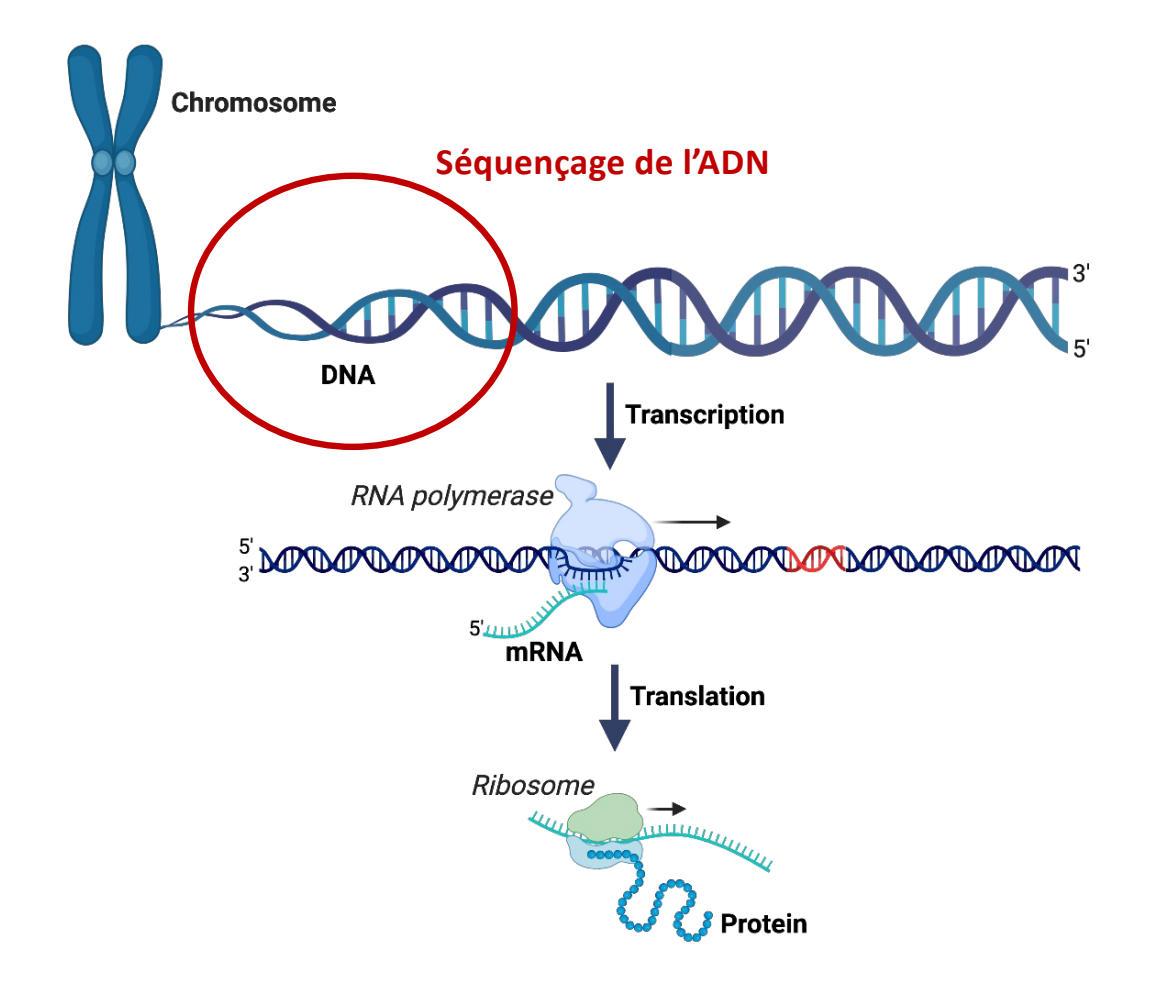

### **Séquençage Sanger**

- Technique de référence
- Longue et fastidieuse

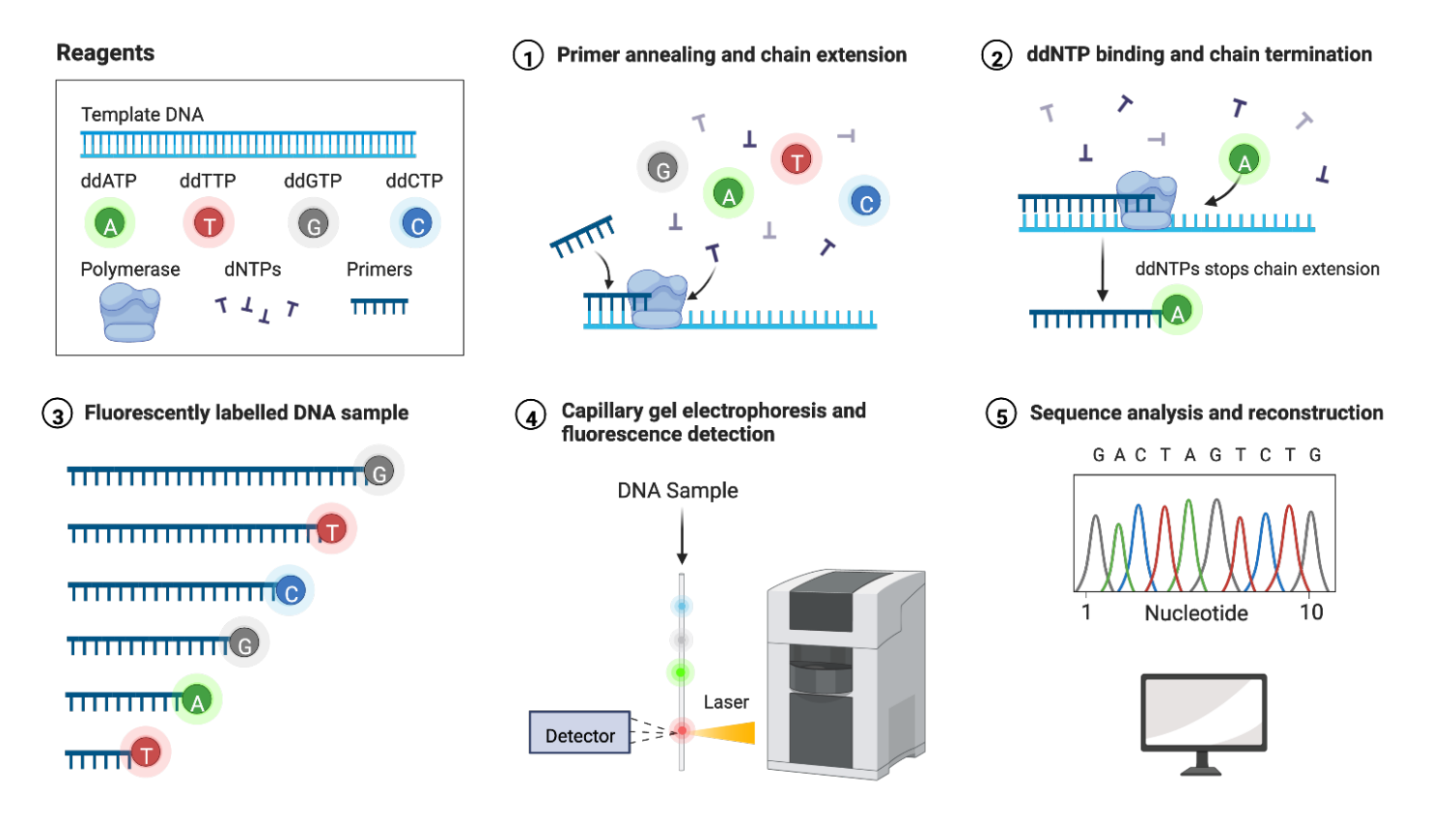

#### **Développement des techniques NGS**

- Technique rapide
- Librairies d'amorces avec codes barres
- Couverture de séquençage variable

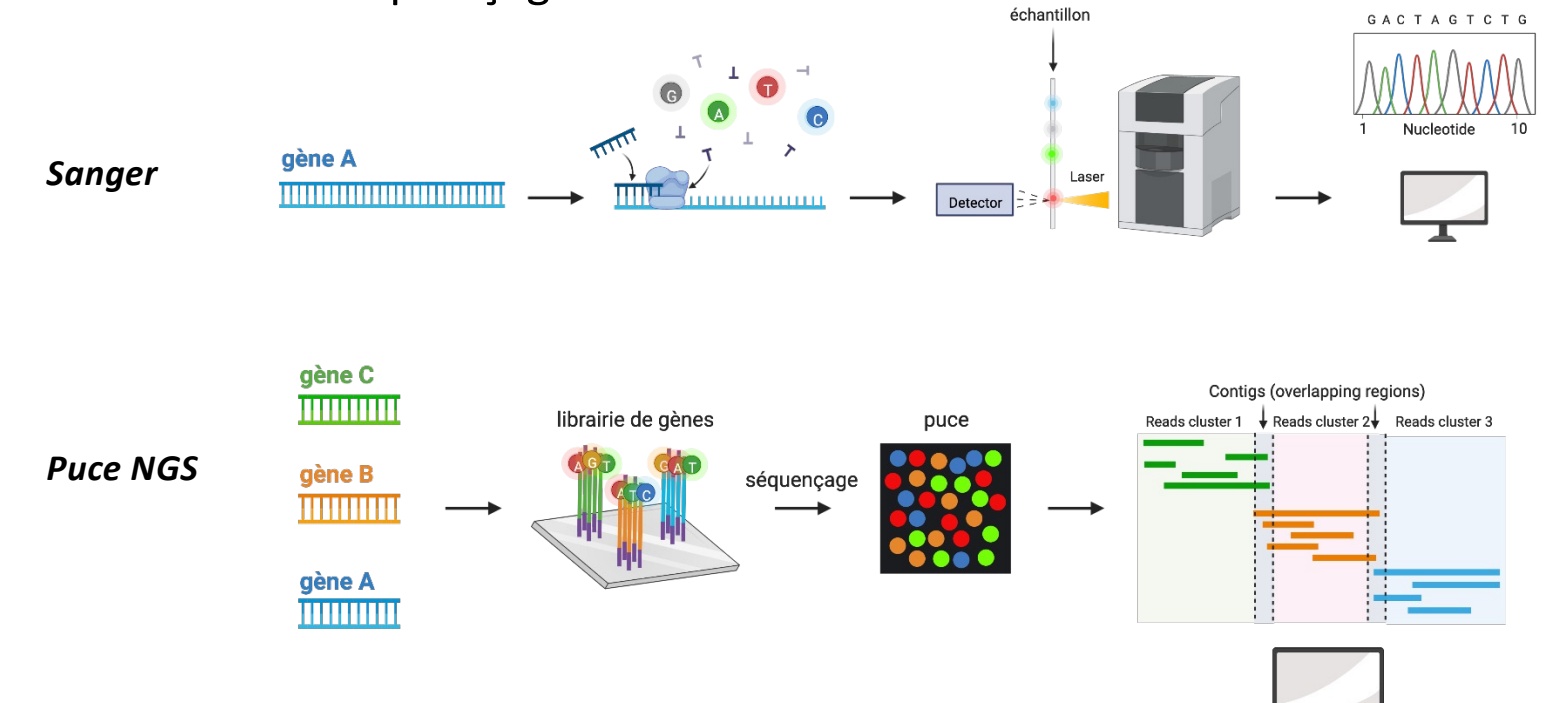

# **De l'ADN aux protéines**

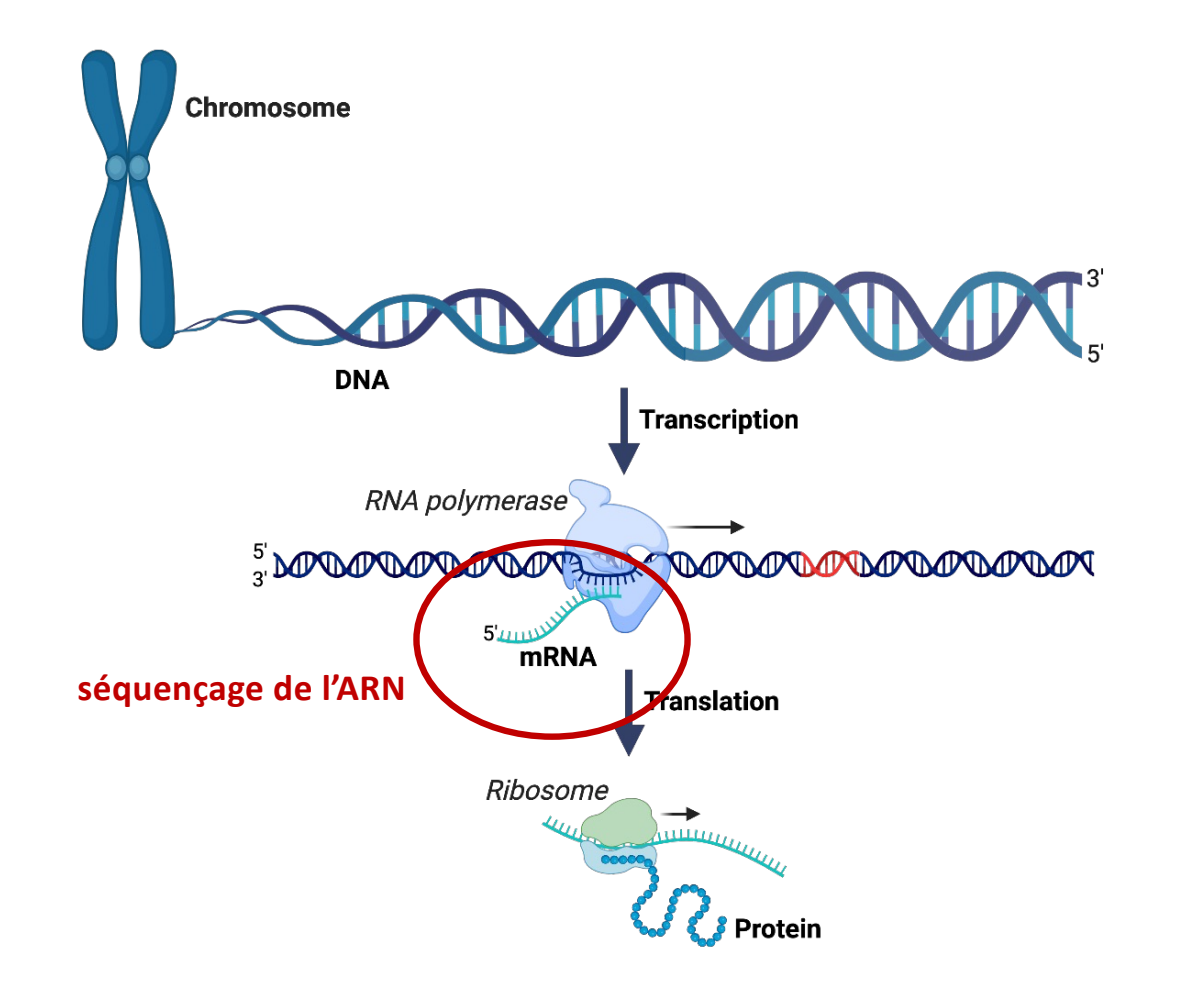

### **Whole Exome Sequencing WES**

• Séquençage régions codantes de l'ADN (exons)

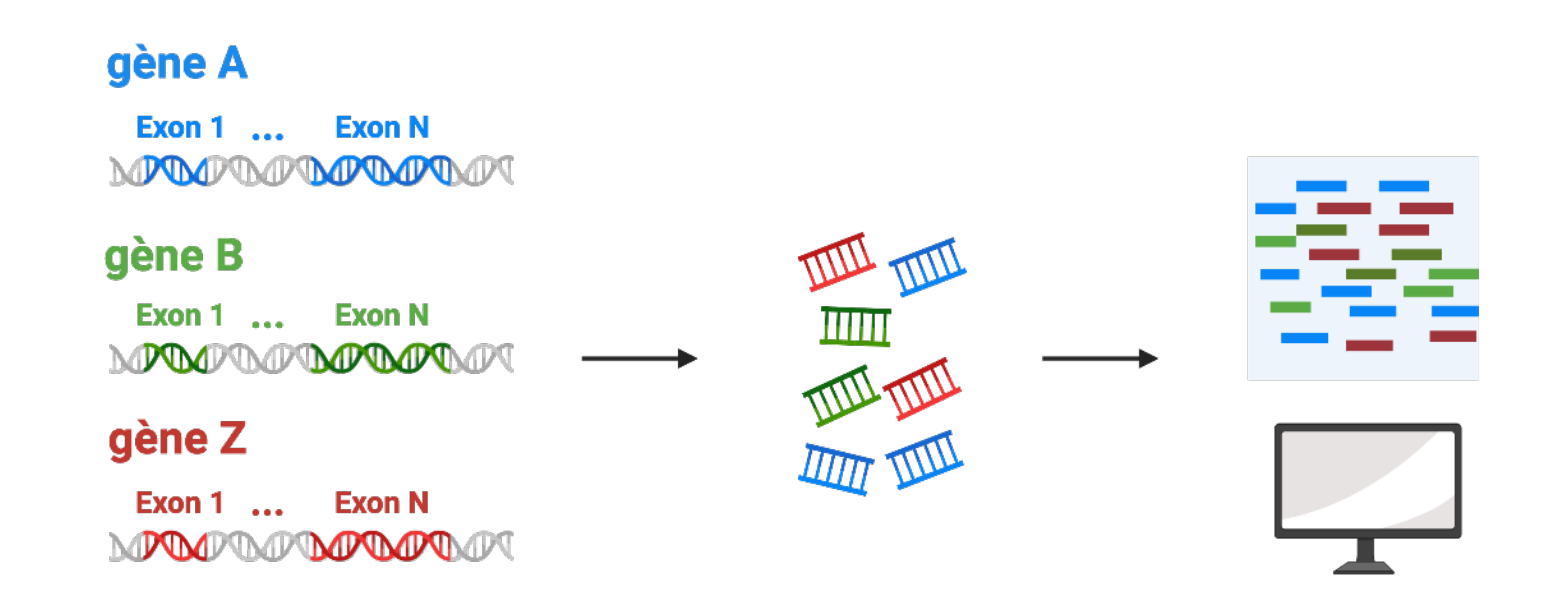

• Applications : recherche de mutations

### **De l'ADN aux protéines**

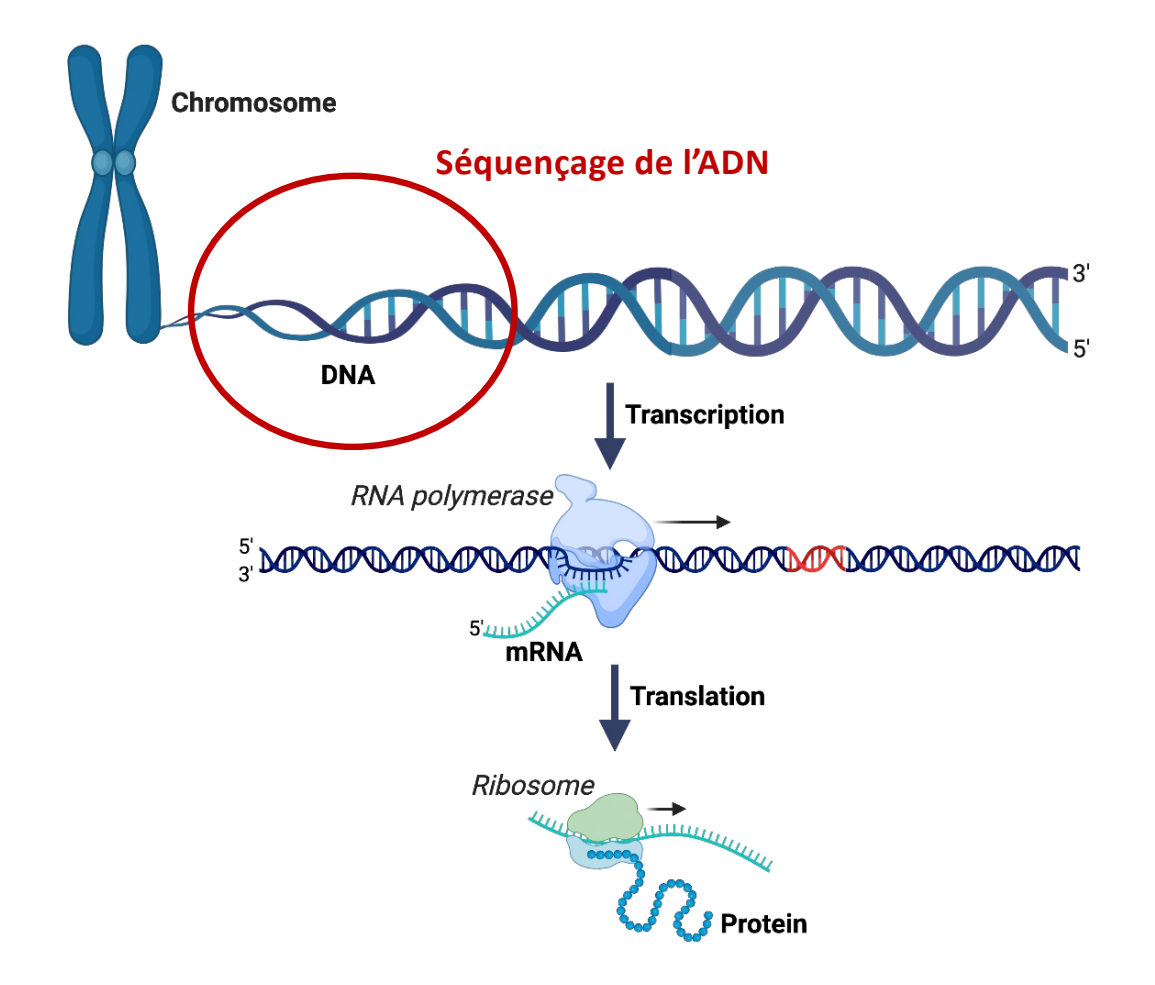

#### **Whole Genome Sequencing WGS**

• Séquençage de tout le génome, y compris les régions non codantes

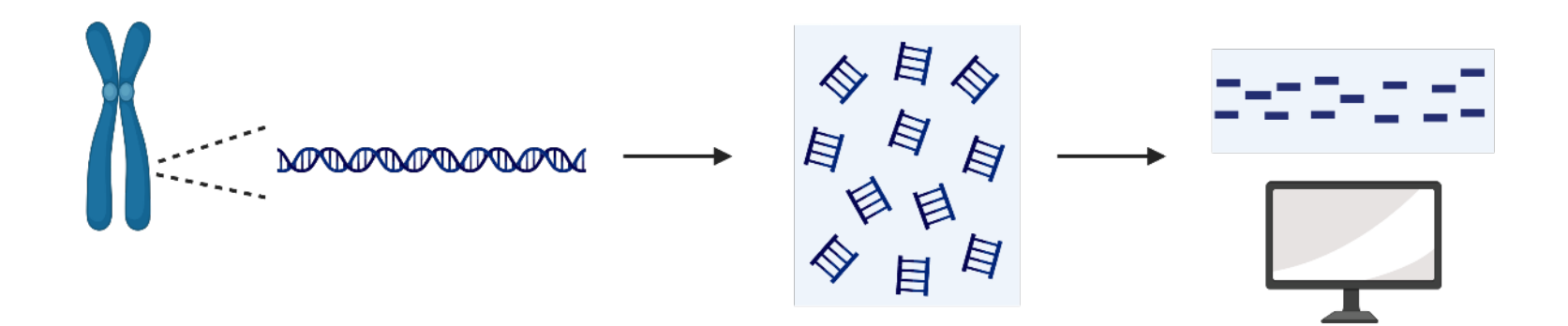

• Applications : recherche de mutations, translocations

# **De l'ADN aux protéines**

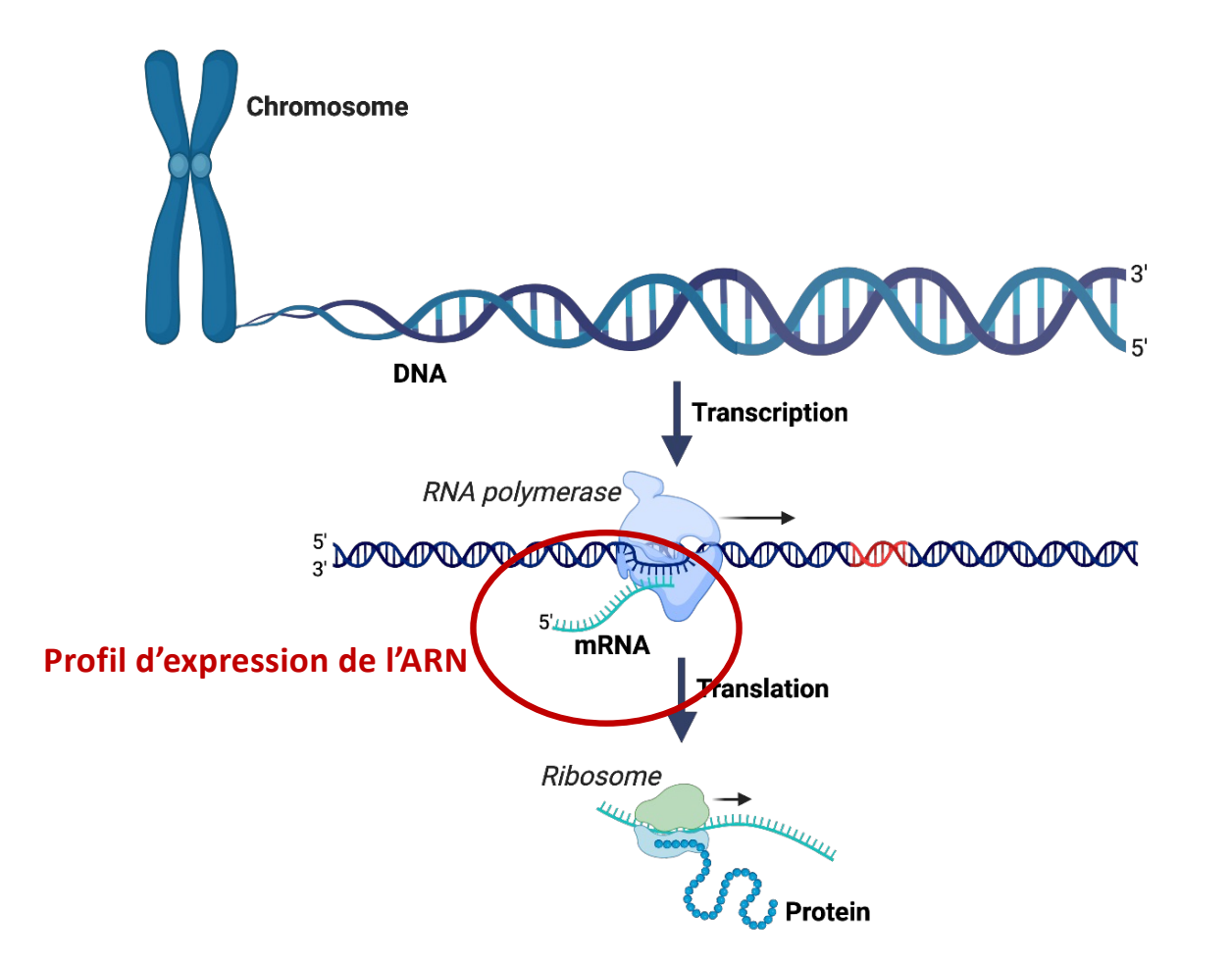

#### **RNA-Seq**

#### **RNA Sequencing**

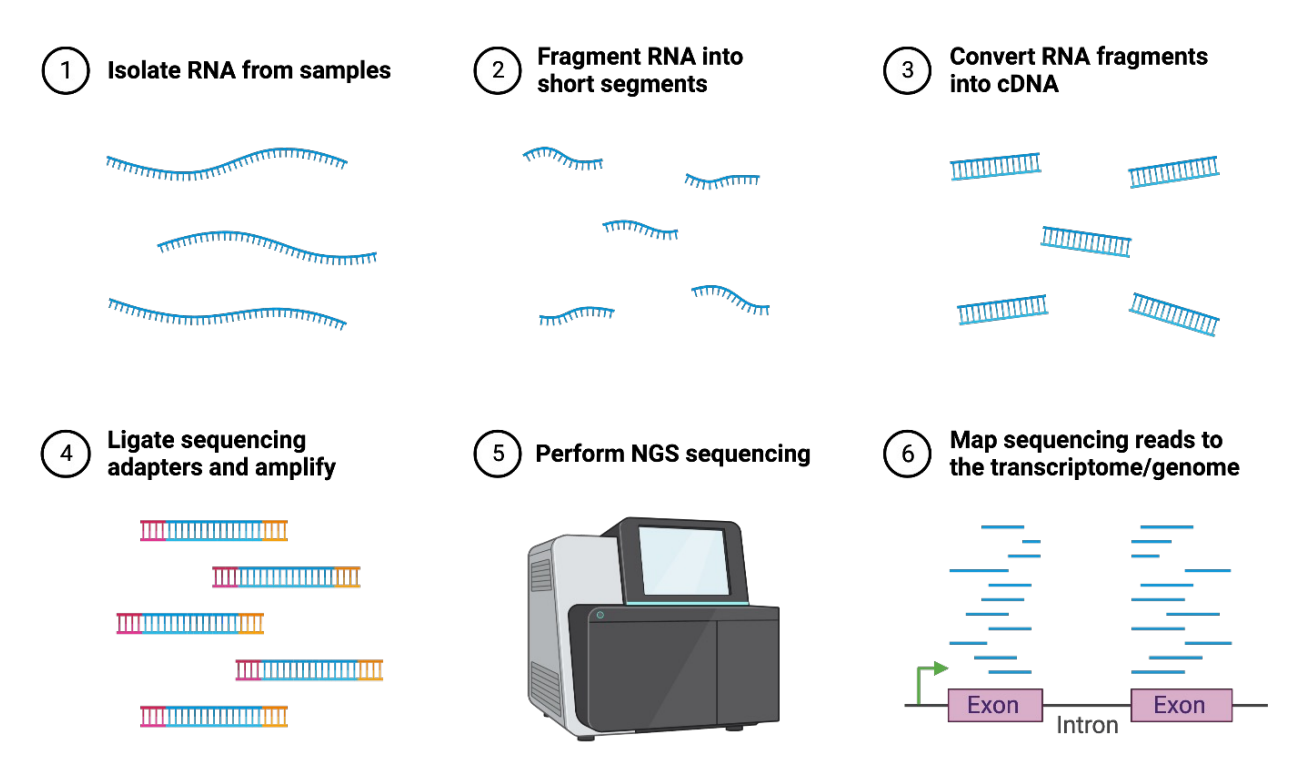

## **RNA-Seq**

• Applications :

comparaison des profils d'expression entre des échantillons analyse de variants de transcripts (épissage alternatif)

• Limites :

pas d'analyse possible des ARN à courte durée de vie

perte d'information sur les ARN de petite taille (comme les miRNAs) selon la technique d'extraction d'ARN utilisée et selon la profondeur de séquençage (nombre de reads par échantillons)

#### **GRO-Seq**

• Analyse des ARNm nouvellement synthétisés

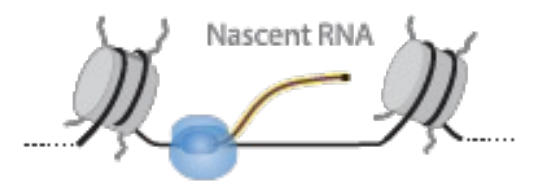

Global run-on-sequencing (GRO-seq) 5'-Bromo-uridine immunoprecipitation chase (BRIC-Seq)

+ Br-UTP

Run-on with analog

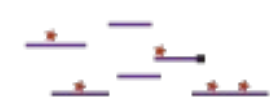

Isolate and hydrolyze

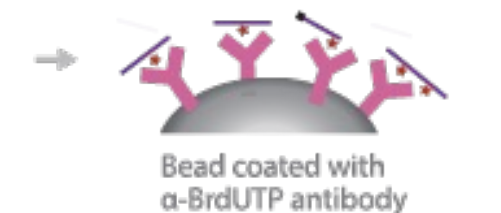

÷

Cap removal

**End Repair** 

Elute

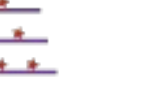

Reverse transcription amplification

÷

 $\rightarrow$ 

cDNA

# **GRO-Seq**

• Applications :

analyse fine de l'activité transcriptionnelle des cellules analyse de l'expression des ARN à courte durée de vie (codants et non codants)

### **De l'ADN aux protéines**

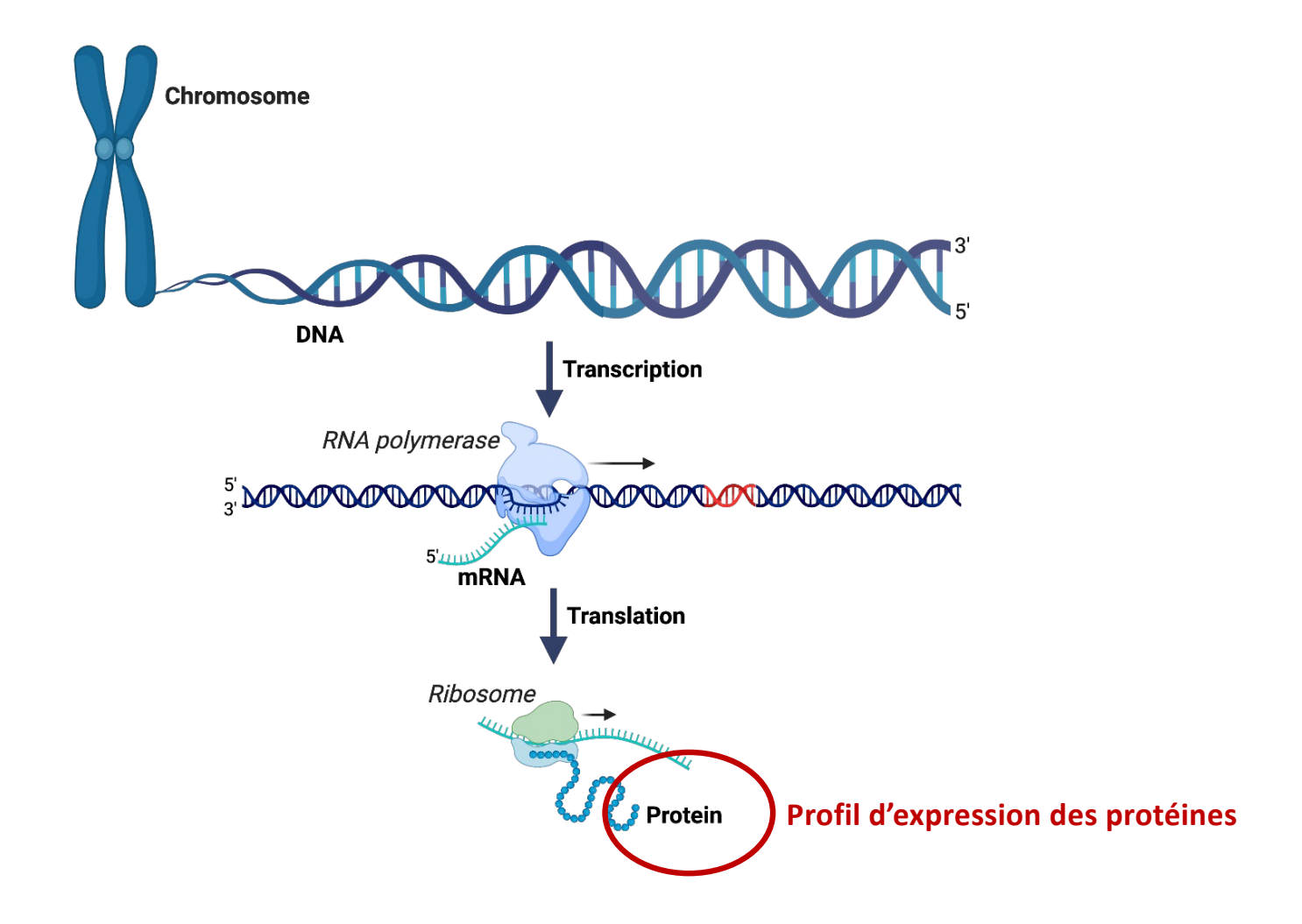

#### **Protéome**

• Analyse des protéines par spectrométrie de masse

![](_page_15_Picture_2.jpeg)

### **Protéome**

• Applications :

Analyse des modifications d'expression protéiques selons différentes conditions Analyse des modifications post-traductionnelles : phospho-protéome, ubiquinitinylome, …

# **Evaluation des modifications épigénétiques et de la dynamique chromatinienne**

![](_page_17_Figure_1.jpeg)

# **Evaluation des modifications épigénétiques et de la dynamique chromatinienne**

- ATAC-Seq
- CHIP-Seq
- MeDIP-Seq

# **ATAC-Seq**

• Cartographie des régions "ouvertes" de la chromatine

![](_page_19_Picture_2.jpeg)

### **ATAC-Seq**

• Applications :

analyse des modifications chromatiniennes sur le promoteur d'un gène d'intérêt recherche de séquences consensus de facteur de transcription activateur ou inhibiteur sur les zones ouvertes identifiées

validation des résultats par CHIP-Seq

#### **CHIP-Seq**

• Zones de liaison d'une protéine sur le génome

![](_page_21_Figure_2.jpeg)

# **CHIP-Seq**

• Applications :

identification des cibles génomiques d'une protéine analyse des modifications chromatiniennes (modifications des histones) pour un gène d'intérêt

#### **Méthylome – MeDIP Seq**

• Cartographie des zones méthylées de l'ADN = répression de la transcription

![](_page_23_Figure_2.jpeg)

#### **Evaluation de la dynamique chromosomique**

![](_page_24_Figure_1.jpeg)

*TAD : topologically associated domain*

![](_page_25_Figure_0.jpeg)

#### **Evaluation de la dynamique chromosomique**

#### **Techniques de capture de la conformation chromosomique**

• Cartographie des boucles d'interactions chromosomiques

![](_page_26_Figure_2.jpeg)

#### **Importance des TADs en pathologie humaine**

- Les gènes presents au sein d'un TAD sont corégulés
- Les contacts entre les éléments activateurs (enhancers) et les régions promotrices sont localisés au sein d'un TAD
- La perturbation de la structure des TADs peut entrainer des contacts ectopiques entre des éléments régulateurs et des régions promotrices hors du TAD :

expression ectopique de gènes normalement réprimés

**rôle dans les cancers et les maladies du développement**

#### **HiC**

• Exemple d'application : perturbation des TADs dans les gliomes mutés IDH1

![](_page_28_Figure_2.jpeg)

*Flavahan et al., 2016*

#### **HiC**

• Exemple d'application : perturbation des TADs dans les gliomes mutés IDH1

![](_page_29_Figure_2.jpeg)

*Valton et al., 2016*

#### **Evaluation des cassures double brin de l'ADN - End-Seq**

• Cartographie des cassures double brins de l'ADN

![](_page_30_Figure_2.jpeg)

*Canela et al., 2016*

# **End-Seq**

- Applications :
	- édition génique
	- recombinaison VDJ
	- commutation isotypique
	- chimiothérapie

![](_page_32_Figure_1.jpeg)

![](_page_33_Figure_1.jpeg)

• Applications :

DNA-Seq

RNA-Seq

ATAC-Seq

CHIP-Seq (modifications des histones)

Méthylome

• Exemple d'application :

![](_page_35_Figure_2.jpeg)

*Seumois et al., 2019*

• Exemple d'application :

![](_page_36_Figure_2.jpeg)

*Seumois et al., 2019*